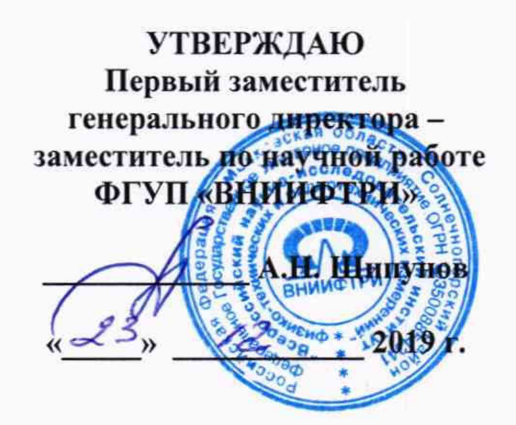

# Комплексы аппаратно-программные «Синтез-С» Методика поверки

#### 651-19-043 МП

2019 г.

# СОДЕРЖАНИЕ

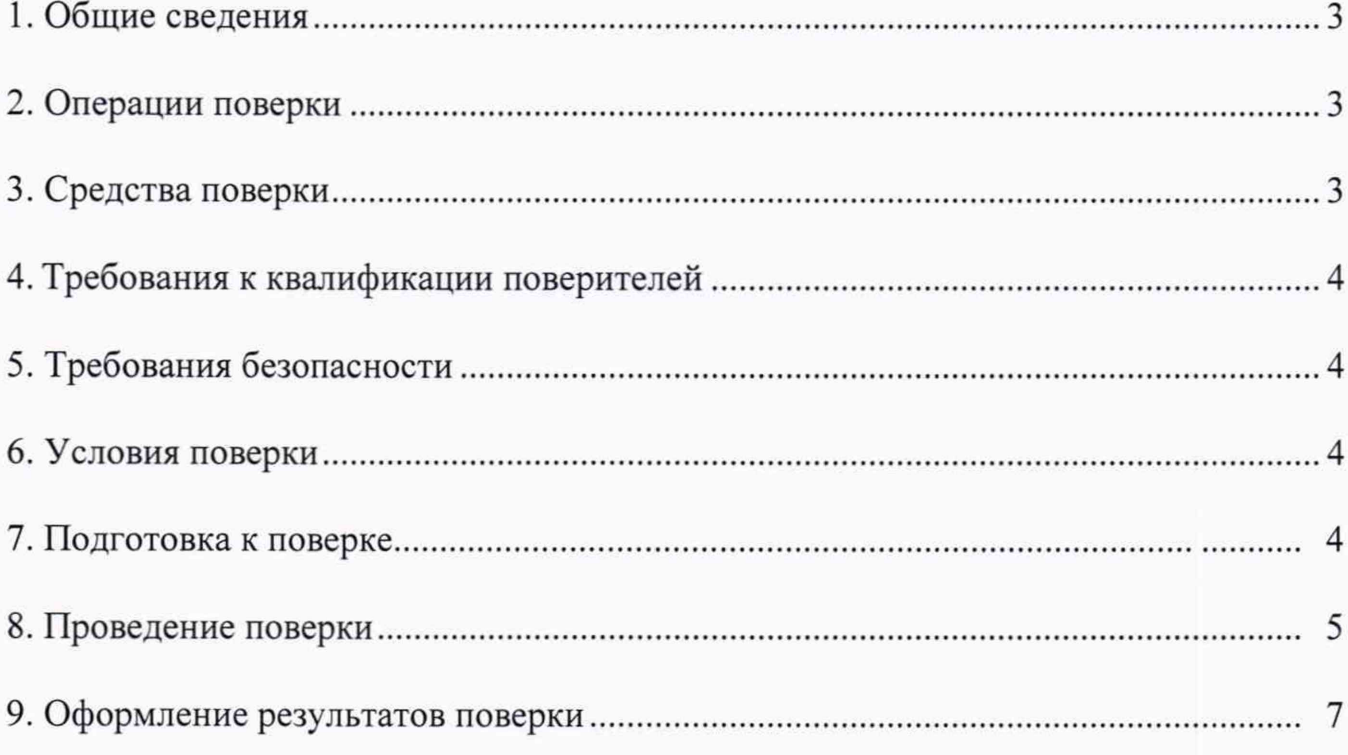

## 1 ОБЩИЕ ПОЛОЖЕНИЯ

1.1 Настоящий документ распространяется на комплексы аппаратнопрограммные «Синтез-С» (далее - комплексы) и устанавливает методику, порядок и содержание их первичной и периодической поверок.

1.2 Первичная и периодическая поверка комплексов по измерению скорости движения транспортных средств (ТС) на контролируемом участке должна производиться на месте эксплуатации комплексов.

1.3 Первичная и периодическая поверка комплексов по измерению текущего времени, координат и скорости в зоне контроля может проводиться в лабораторных условиях.

<span id="page-2-0"></span>1.4 Интервал между поверками 2 года.

# 2 ОПЕРАЦИИ ПОВЕРКИ

2.1 При проведении поверки комплексов проводят операции, указанные в таблине 1. Таблица 1

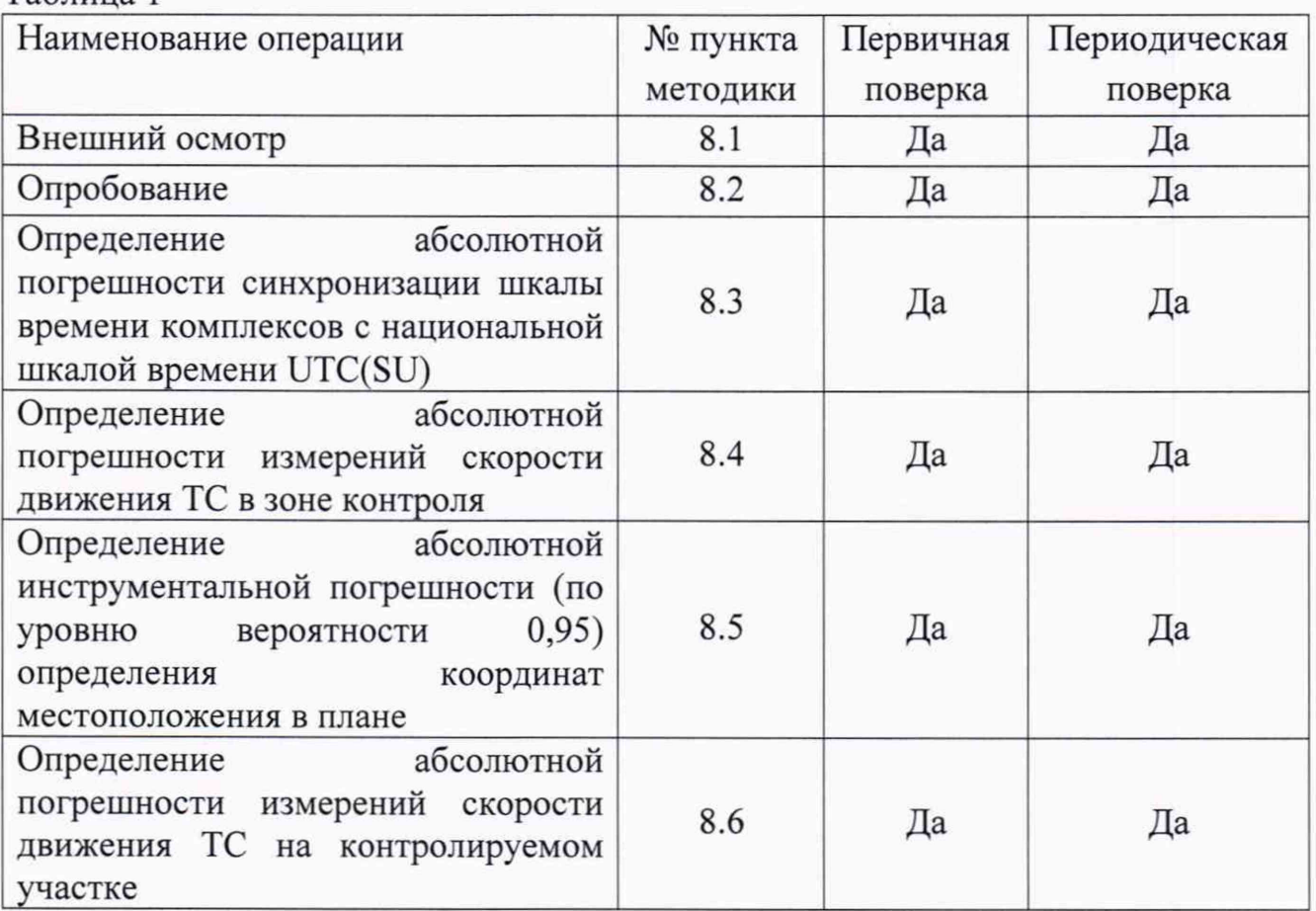

2.2 Допускается проведение поверки меньшего числа измеряемых величин, которые используются при эксплуатации по соответствующим пунктам настоящей методики поверки. Соответствующая запись должна быть сделана в эксплуатационных документах и свидетельстве о поверке на основании решения эксплуатирующей организации. Метрологические характеристики, поверяемые в обязательном порядке указаны в пп. 8.3, 8.4, 8.5.

<span id="page-3-0"></span>2.3 При получении отрицательных результатов поверки по любому пункту таблицы 1 комплекс считается не допущенным к применению и направляется в ремонт.

### 3 СРЕДСТВА ПОВЕРКИ

3.1 При проведении поверки применяются средства измерений и вспомогательное оборудование, указанные в таблице 2:

Таблица 2.

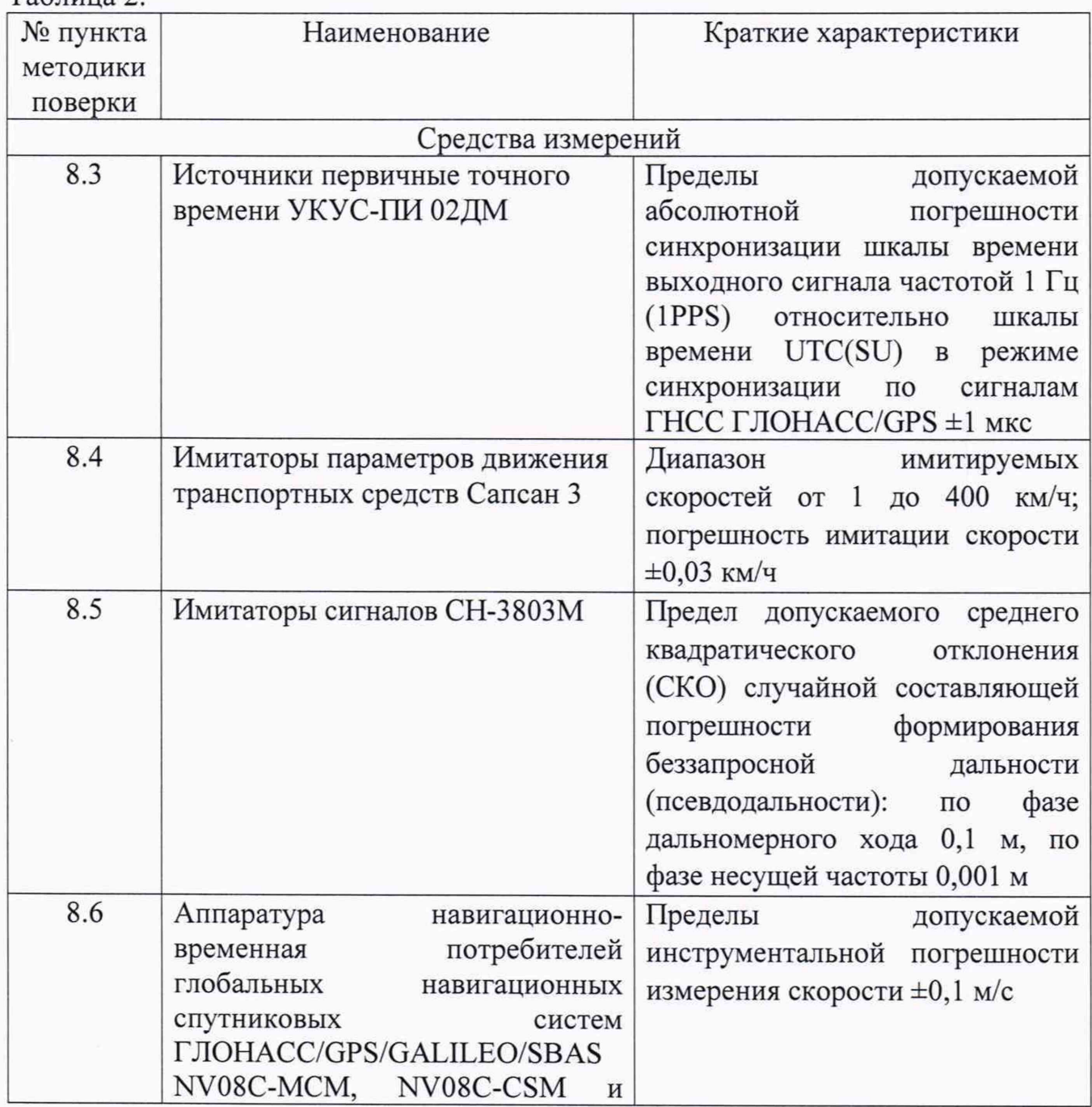

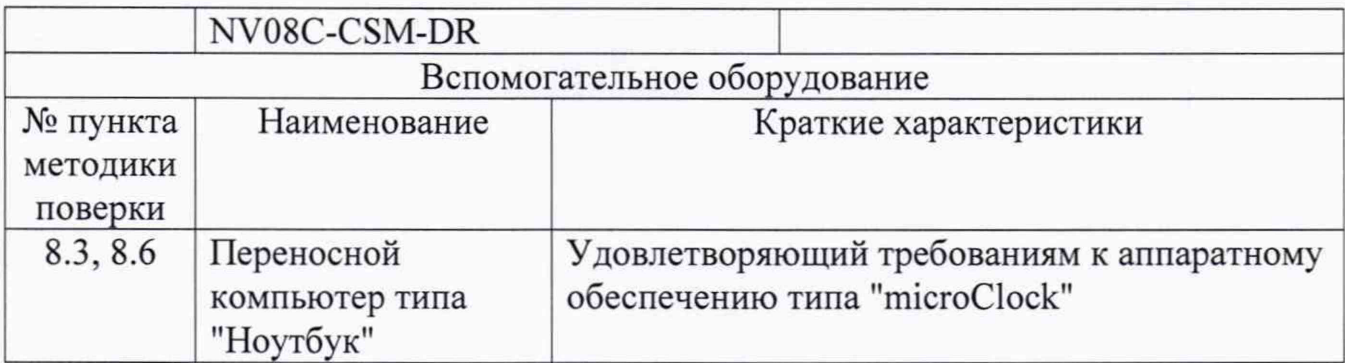

3.2 Вместо указанных в таблице 2 средств поверки допускается применять другие аналогичные средства поверки, обеспечивающие определение метрологических характеристик с требуемой точностью.

<span id="page-4-0"></span>3.3 Применяемые при поверке средства измерений должны быть исправны, поверены и иметь свидетельства о поверке или оттиск поверительного клейма на приборе или в технической документации.

## 4 ТРЕБОВАНИЯ К КВАЛИФИКАЦИИ ПОВЕРИТЕЛЕЙ

4.1 Поверка должна осуществляться поверителями - специалистами организаций, аккредитованных на поверку средств измерений в соответствии с законодательством Российской Федерации об аккредитации в национальной системе аккредитации.

<span id="page-4-1"></span>4.2 Персонал, проводящий поверку, должен быть ознакомлен с руководством по эксплуатации (РЭ) и настоящей методикой поверки (МП).

## 5 ТРЕБОВАНИЯ БЕЗОПАСНОСТИ

5.1 При проведении поверки должны быть соблюдены требования безопасности, в соответствии с ГОСТ 12.3.019-80

## 6 УСЛОВИЯ ПОВЕРКИ

6.1 Поверка производится при рабочих условиях эксплуатации поверяемых комплексов и используемых средств поверки.

6.2 Поверка проводится аккредитованными организациями в установленном порядке.

## 7 ПОДГОТОВКА К ПОВЕРКЕ

7.1 Перед проведением поверки поверитель должен изучить инструкции по эксплуатации поверяемого прибора и используемых средств поверки.

#### 8 ПРОВЕДЕНИЕ ПОВЕРКИ

8.1 Внешний осмотр

8.1.1 При проведении внешнего осмотра проверяют соответствие комплекса следующим требованиям:

- отсутствие механических повреждений и ослабление элементов, четкость фиксации их положения;

- чёткость обозначений, чистоту и исправность разъёмов и гнёзд, наличие и целостность печатей и пломб;

- наличие маркировки согласно требованиям эксплуатационной документации.

8.1.2 Результаты поверки считать положительными, если комплекс удовлетворяет выше перечисленным требованиям.

#### 8.2 Опробование

8.2.1 Проверить включение электропитания комплекса. Включить и выполнить операции по запуску программного обеспечения «Sinthez\_meter» согласно Руководства по эксплуатации.

8.2.2 Проверить идентификационные данные ПО. Данные должны соответствовать приведенным в таблице 3:

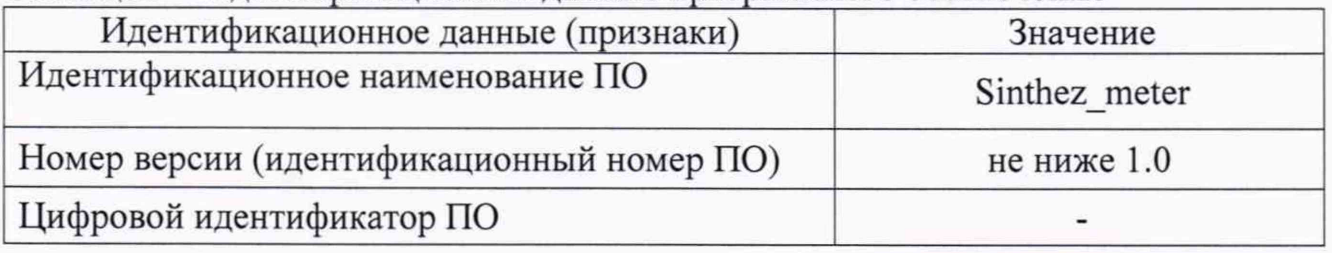

Таблица 3 - Идентификационное данные программного обеспечения

8.2.3 Убедиться, что видеокамера из состава комплекса находиться в рабочем состоянии и на монитор комплекса выводится изображение.

8.2.4 Результаты поверки считать положительными, если комплекс удовлетворяет выше перечисленным требованиям.

6

8.3 Определение абсолютной погрешности синхронизации шкалы времени комплексов с национальной шкалой времени UTC(SU)

8.3.1 Собрать схему в соответствии с рисунком 1.

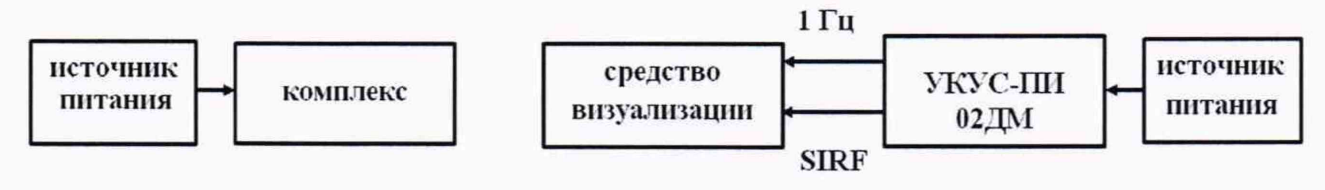

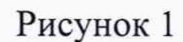

8.3.2 Обеспечить радиовидимость сигналов навигационных космических аппаратов ГЛОНАСС и GPS в верхней полусфере. В соответствии с эксплуатационной документацией на комплекс УКУС-ПИ 02ДМ подготовить их к работе.

8.3.3 С помощью интерфейсной программы комплекса сделать не менее 10 средства фотографий записать PrintScreen визуализации, командой фото изображений: индицируемое время и время, наложенное на изображение комплексом в соответствии с рисунком 2.

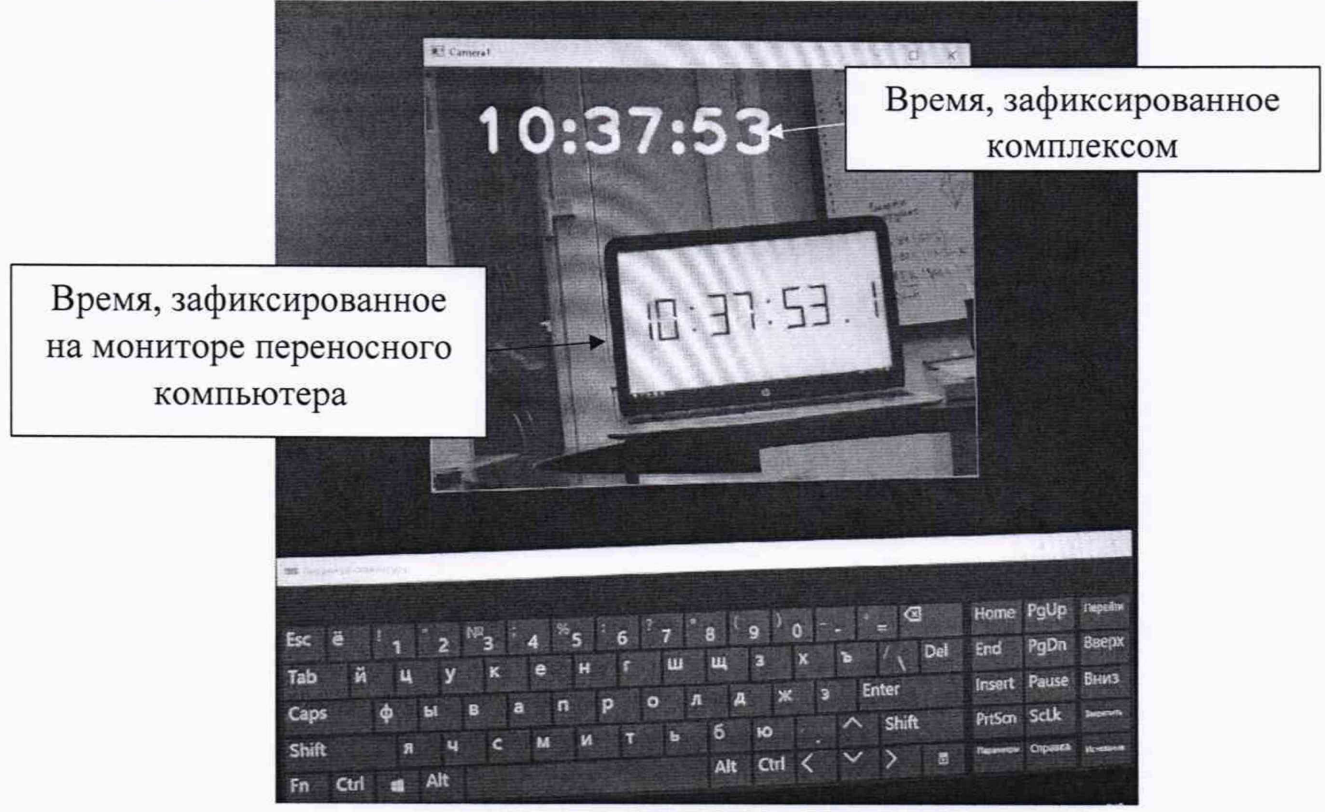

Рисунок 2

8.3.4 Определить абсолютную погрешность синхронизации текущего времени комплекса с национальной шкалой времени UTC(SU) по формуле (с учетом поясного времени):

$$
\Delta T(j) = T(j) - T_{\partial \text{eucm}}
$$

где  $T_{\text{neifer}}$  - действительное значение шкалы времени UTC(SU), с;

 $T(j)$  - измеренное комплексом значение шкалы времени UTC(SU) в  $i$ -й момент времени, с.

8.3.5 Результаты поверки считать положительными, если значения абсолютной погрешности синхронизации, для всех проведенных измерений, находятся в интервале ±2 с.

8.4 Определение абсолютной погрешности измерений скорости движения ТС в зоне контроля

8.4.1 Разместить в зоне видимости камеры комплекса на расстоянии от 3 до 30 метров метку с государственным регистрационным знаком (ГРЗ).

8.4.2 Разместить рядом с ГРЗ имитатор скорости. Установить имитируемую скорость из ряда 1, 70, 90, 100, 120, 150, 180, 250, 300 км/ч.

8.4.3 Подключить к комплексу ПК с установленным ПО.

8.4.4 Запустить ПО. Ввести IP адрес комплекса. В появившемся меню выбрать «автоматический» и нажать кнопку «измерение».

8.4.5 В ПО зафиксировать измеренное комплексом значение скорости.

8.4.6 Провести измерение значений скорости для всего ряда имитируемых скоростей 1, 70, 90, 100, 120, 150, 180, 250, 300 км/ч.

8.4.7 Рассчитать абсолютную погрешность измерения скорости ТС по формуле:

#### $\Delta V_i = V_{Ki} - V_{3i}$

где V<sub>3i</sub> - имитируемая скорость ТС из ряда 1, 70, 90, 100, 120, 150, 180, 250, 300 км/ч.

 $V_{Ki}$  – скорость ТС, измеренная комплексом при имитируемой скорости Vэi.

8.4.8 Результаты поверки считать положительными, если значения абсолютной погрешности измерений скорости для скоростей до 100 км/ч (включительно) находятся в пределах ±1 км/ч, для скоростей свыше 100 км/ч находятся в пределах  $\pm 0.02$  V км/ч, где V - измеряемое значение скорости.

8.5 Определение абсолютной инструментальной погрешности (по уровню вероятности 0,95) определения координат местоположения в плане

8.5.1 Подключить имитатор сигналов к комплексу согласно рисунку 3.

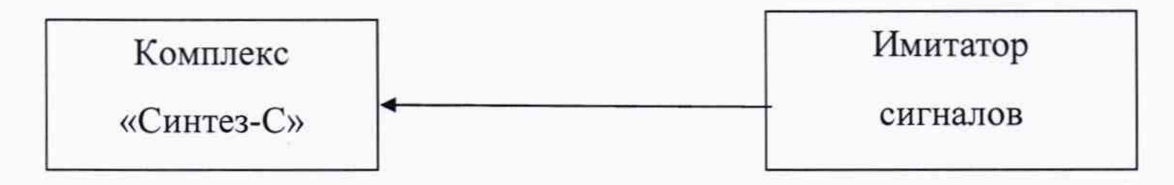

#### Рисунок 3

8

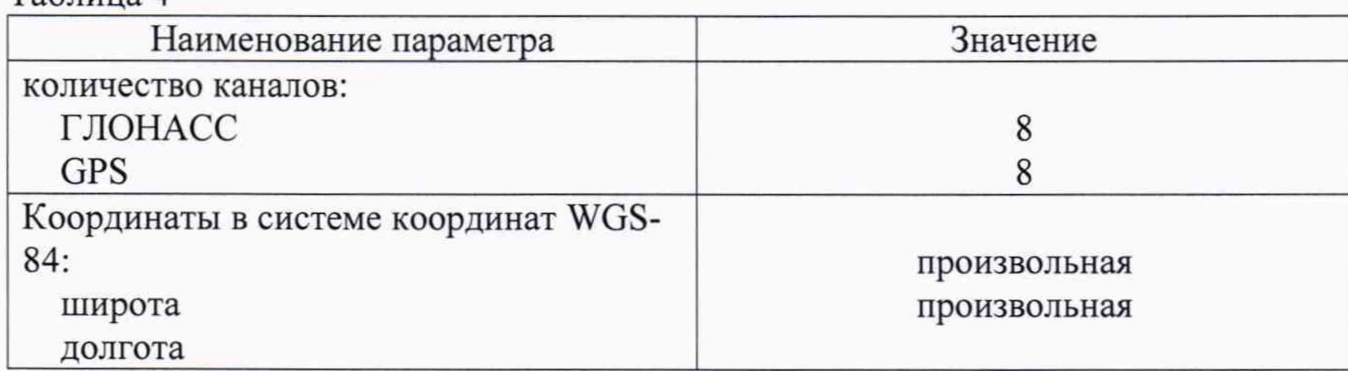

8.5.2 Установить настройки имитатора сигналов согласно таблице 4. Таблица 4

8.5.3 Осуществить запись NMEA сообщений с частотой 1 сообщение в 1 с для имитатора сигналов ГНСС и поверяемого комплекса в течение 5 минут.

8.5.4 Определить систематическую составляющую инструментальной погрешности определения координат по формулам (1) и (2), например, для координаты В (широта):

$$
\Delta B(j) = B(j) - B_{\text{odicme}}(j),\tag{1}
$$

$$
dB = \frac{1}{N} \cdot \sum_{j=1}^{N} \Delta B(j)
$$
 (2)

где  $B_{\text{neu}crs}(j)$  - действительное значение координаты В в j-ый момент времени, секунды;

 $B(j)$  – измеренное значение координаты В в  $j$ -й момент времени, секунды;

N - количество измерений.

Аналогичным образом определить систематическую составляющую инструментальной погрешности определения координаты L (долгота).

8.5.5 Определить среднее квадратическое отклонение (СКО) случайной составляющей инструментальной погрешности определения координат по формуле (3), например, для координаты В (широта):

$$
\sigma_{\rm B} = \sqrt{\frac{\sum_{j=1}^{N} (\Delta B(j) - dB)^2}{N - 1}}
$$
(3)

Аналогичным образом определить СКО случайной составляющей погрешности определения координаты L (долгота).

8.5.6 Перевести значения погрешностей определения координат местоположения в плане (широты и долготы) из угловых секунд в метры по формулам (4) и (5):

- для широты:

$$
\Delta B(n) = arcl'' \frac{a(1 - e^2)}{\sqrt{(1 - e^2 \sin^2 B)^3}} \cdot \Delta B''
$$
 (4)

- ДЛЯ ДОЛГОТЫ:

$$
\Delta L(M) = \ arcl'' \frac{a(1 - e^2)\cos B}{\sqrt{\left(1 - e^2 \sin^2 B\right)^3}} \cdot \Delta L''
$$
\n(5)

где а – большая полуось эллипсоида (ПЗ-90.11: а = 6378136 м);

е – первый эксцентриситет эллипсоида (ПЗ-90.11:  $e^2 = 6.6943662 \cdot 10^{-3}$ );

 $1" = 0,000004848136811095359933$  радиан (arc1").

8.5.7 Определить абсолютную инструментальную погрешность (при доверительной вероятности 0,95) определения координат местоположения в плане по формуле:

$$
\Pi_{\rm B} = \pm \left( \sqrt{dB(M)^2 + dL(M)^2} + 2 \cdot \sqrt{\sigma_{\rm B}(M)^2 + \sigma_L(M)^2} \right)
$$

8.5.8 Результаты поверки считать положительными, если значения абсолютной инструментальной погрешности (по уровню вероятности 0,95) определения координат местоположения в плане находятся в пределах  $\pm 10$  м.

8.6 Определение абсолютной погрешности измерений скорости движения ТС на контролируемом участке

8.6.1 Определение погрешности измерений скорости на контролируемом участке дороги проводится сравнением значения скорости измеренной комплексом и значения скорости с эталонного навигационного приемника.

8.6.2 Подключить эталонный навигационный приемник к персональному компьютеру с установленным программным обеспечением для записи данных в файл с эталонного навигационного приемника, и разместить их в автомобиле.

8.6.3 Установить частоту выдачи данных эталонным навигационным приемником (темп решения) 10 Гц. Начать запись данных с эталонного навигационного приемника.

8.6.4 Проехать на автомобиле контролируемый участок дороги не менее 3 раз с разными скоростями, при этом две скорости должны быть минимально и максимально возможными на данном участке дороги.

Рекомендуется выбирать минимально и максимально возможные скорости обеспечении движения автомобиля основываясь,  $\, {\bf B}$ первую очередь, на

10

безопасности участников движения на контролируемом участке дороги во время поверки.

8.6.5 Остановить запись данных с эталонного навигационного приемника.

8.6.6 По данным с комплекса определить время фиксации автомобиля на въезде и выезде с контролируемого участка дороги для всех проездов.

8.6.7 Выбрать из записанных данных с эталонного навигационного приемника данные, соответствующие интервалам времени нахождения автомобиля на контролируемом участке дороги для всех проездов.

8.6.8 Определить значение скорости движения автомобиля на контролируемом участке дороги по данным с эталонного навигационного приемника по формуле:

$$
V_{\mathcal{H}} = \frac{\displaystyle\sum_{j=1}^N V j(i)}{N}
$$

где  $V_{3i}$  - значение скорости на контролируемом участке дороги по данным с эталонного навигационного приемника для *i*-го проезда, выраженное в км/ч;

 $Vj(i)$  - значение мгновенной скорости по данным с эталонного навигационного приемника для *і*-го проезда, выраженное в км/ч;

N - количество значений мгновенной скорости по данным с эталонного навигационного приемника для *і*-го проезда.

8.6.9 Рассчитать значение абсолютной погрешности измерений скорости на контролируемом участке дороги по формуле:

$$
\Delta V_i = V_i - V_{i}
$$

где  $V_i$ - значение скорости на контролируемом участке дороги, измеренное комплексом для /-го проезда, выраженное в км/ч;

8.6.10 Результаты поверки считать положительными, если абсолютная погрешность измерений скорости на контролируемом участке не превышает для скоростей до 100 км/ч не более ±1 км/ч, для скоростей свыше 100 км/ч до 300 км/ч не более  $\pm 0.02$  V км/ч (где V – измеренное эталонным навигационным приемником значение скорости, км/ч).

#### 9 ОФОРМЛЕНИЕ РЕЗУЛЬТАТОВ ПОВЕРКИ

9.1 На комплекс, прошедший поверку с положительными результатами, выдается свидетельство о поверке по форме, установленной приказом Минпромторга России № 1815 от 2.07.2015.

Для комплексов с измерением скорости в зоне контроля на оборотной

стороне свидетельства о поверке указывается модель и заводской номер фоторадарного блока, входящего в состав поверяемого комплекса, а также указывается адрес места установки.

Для комплексов с измерением скорости на контролируемом участке на оборотной стороне свидетельства о поверке указываются модели и заводские номера фоторадарных блоков, адреса мест установки фоторадарных блоков на рубежах въезда и выезда, а также контролируемое направление движения между рубежами.

9.2 При отрицательных результатах поверки комплекс к применению не допускается, свидетельство о поверке аннулируется и на него выдается извещение о непригодности к применению в соответствии с приказом Минпромторга России № 1815 от 2.07.2015.

Начальник НИО-6 ФГУП «ВНИИФТРИ» В.И. Добровольский